## Uittreksel afdrukken uit het UBO register

Belangrijk: deze stappen moeten exact gevolgd worden, want als je op de back-toets klikt, lukt het niet meer en dan moet je helemaal terug je browser afsluiten en beginnen bij stap 1.

Life Experts by Mezenstraat 4, 3945 Ham

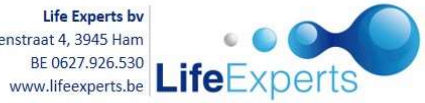

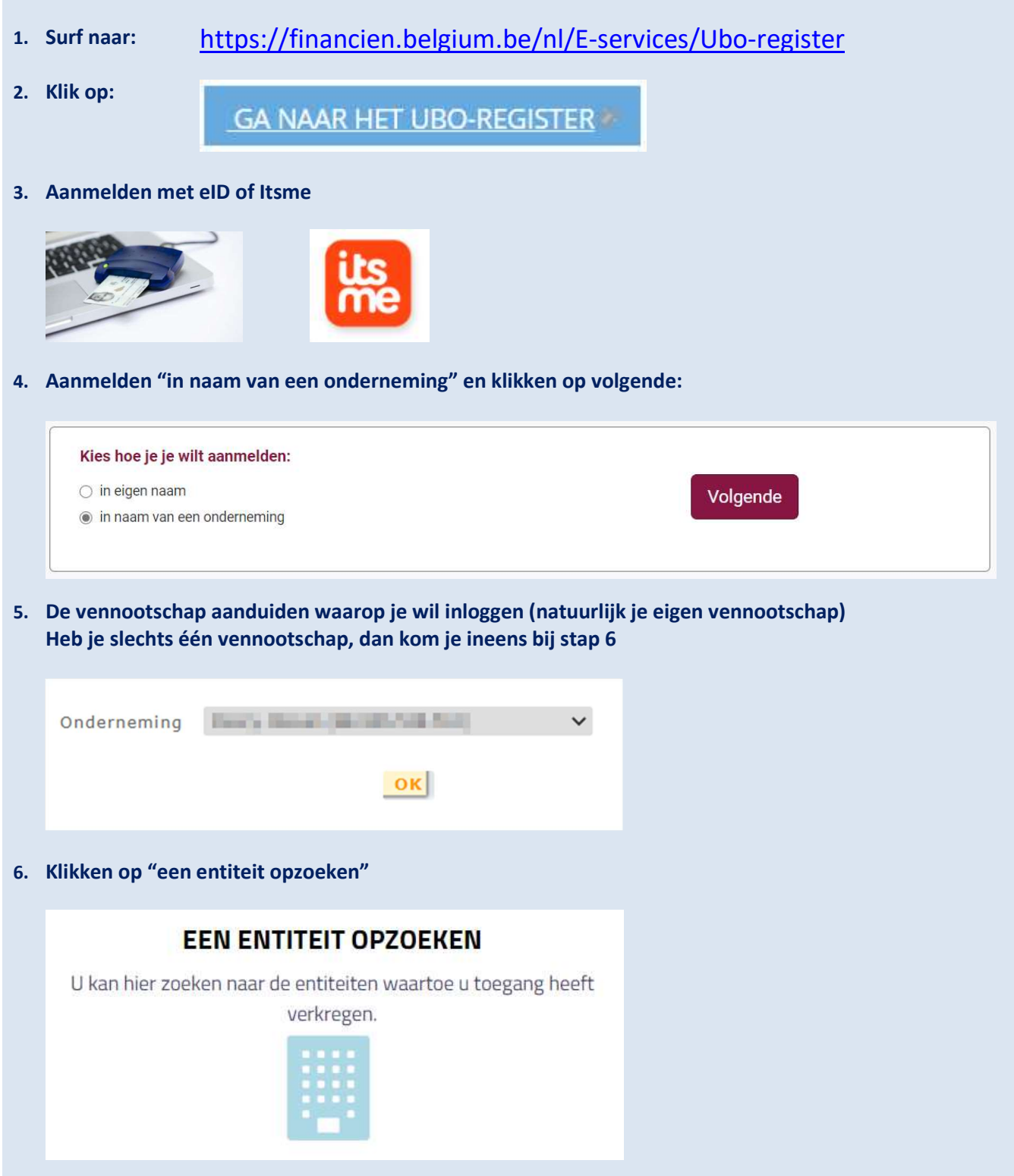

## 7. KBO nummer ingeven en klikken op zoeken

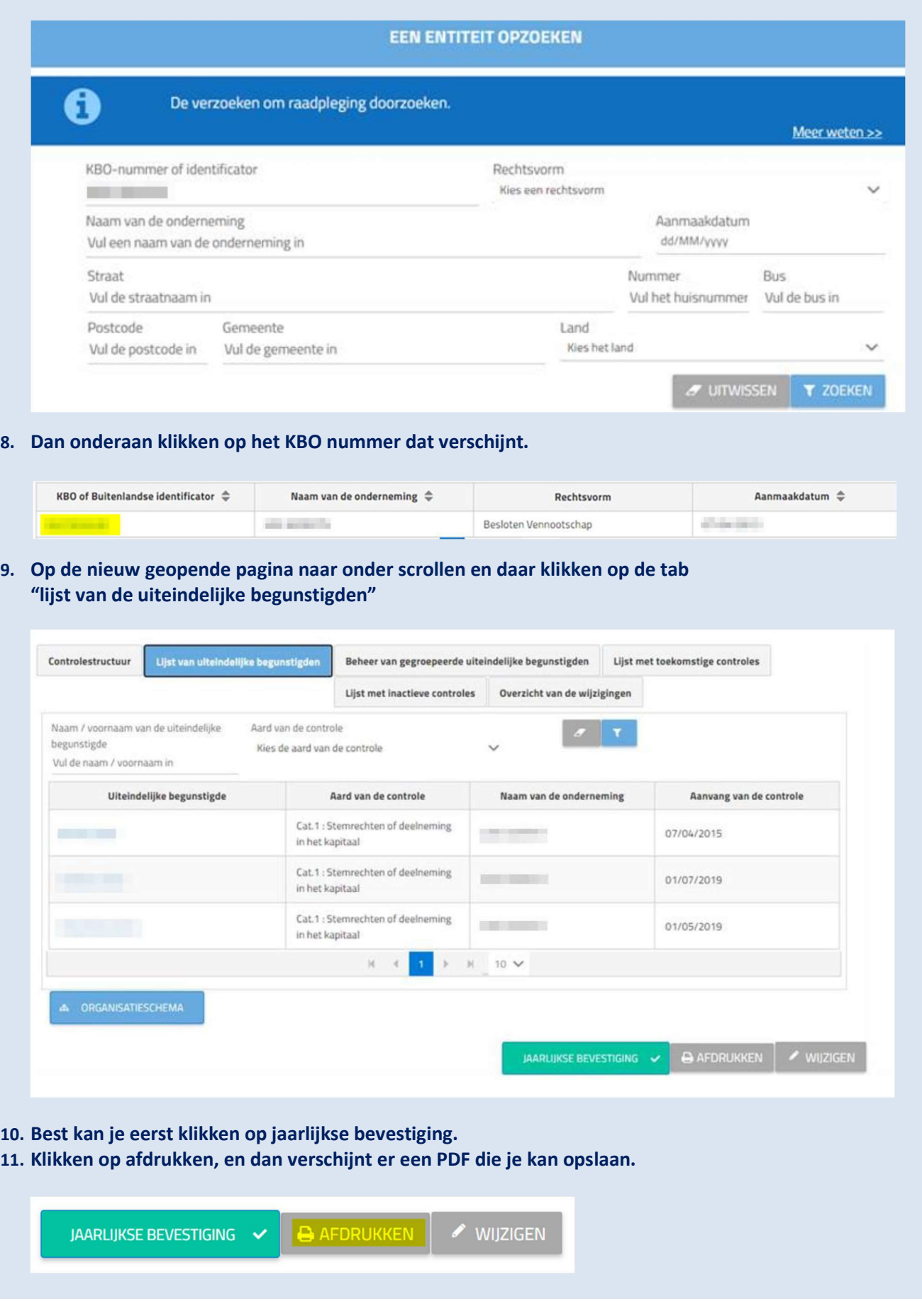

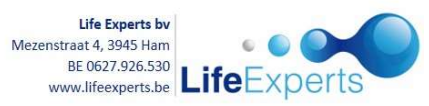